# homepage 第三期:服务模块的通用模块开 发及数据表的相关操作

作者:ChenforCode

原文链接:https://ld246.com/article/1573461510210

来源网站: [链滴](https://ld246.com/member/ChenforCode)

许可协议:[署名-相同方式共享 4.0 国际 \(CC BY-SA 4.0\)](https://ld246.com/article/1573461510210)

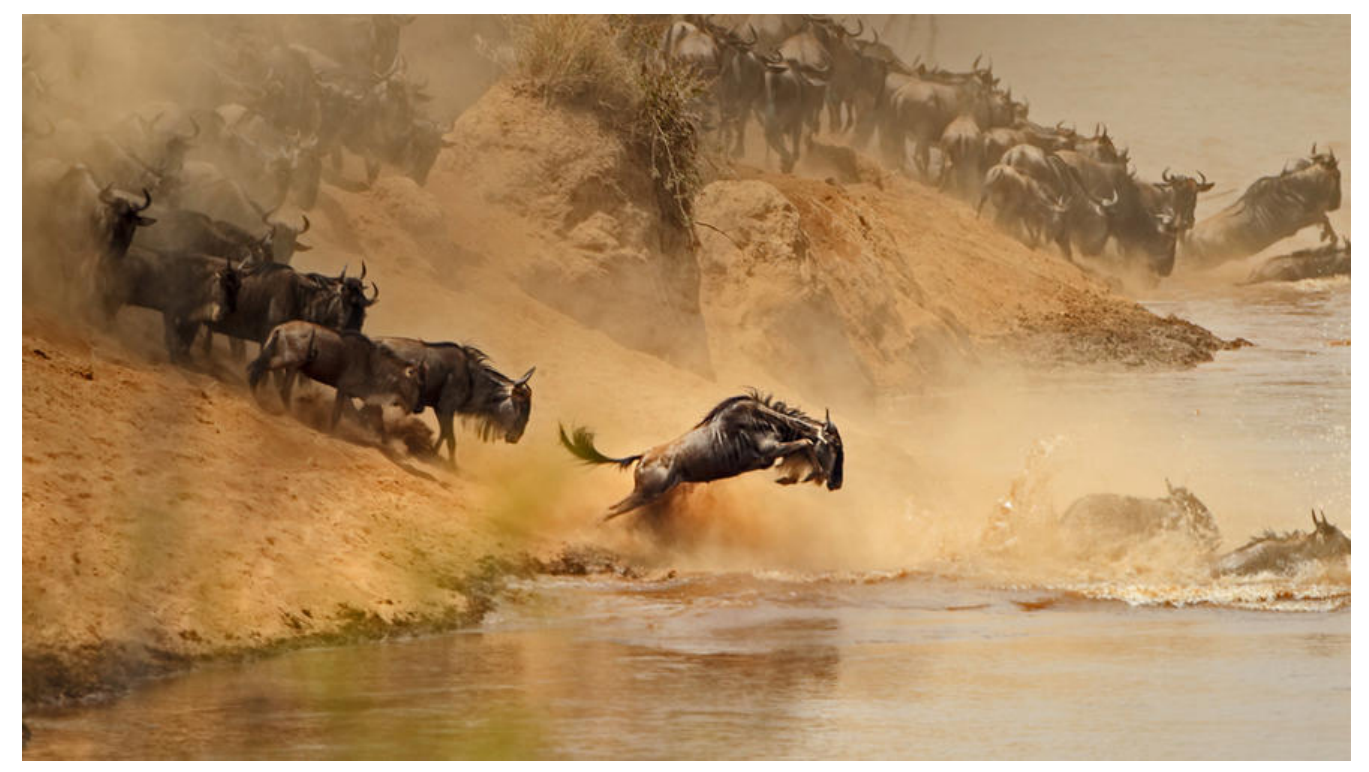

1.建立服务模块,他同样是一个父模块,在pom文件中的打包方式处仍然是pom,并且由于他是一个 模块,所以不需要src目录,删除。

2.建立服务模块的自模块: 通用模块, 用来写course服务和user服务可能用到的代码 在他的pom文件中添加相关依赖(打包方式为jar)

#### <dependencies>

```
 <!-- JSON处理工具 -->
 <dependency>
   <groupId>com.alibaba</groupId>
   <artifactId>fastjson</artifactId>
   <version>1.2.31</version>
 </dependency>
```

```
 <!-- apache提供的工具类 -->
 <dependency>
   <groupId>commons-codec</groupId>
   <artifactId>commons-codec</artifactId>
   <version>1.9</version>
 </dependency>
```
## 3.在通用模块中编写相关服务

### @1.完成courseInfo类

package cn.chenforcode.homepage;

import lombok.AllArgsConstructor; import lombok.Builder; import lombok.Data; import lombok.NoArgsConstructor;

```
/^{**} * @author <a href="http://www.chenforcode.cn">PKUCoder</a>
 * @date 2019/11/11 12:57 上午
 * @description 基本课程信息
 */
@Data
@Builder
@NoArgsConstructor
@AllArgsConstructor
public class CourseInfo {
   private Long id;
   private String courseName;
   private String courseType;
  private String courselcon;
   private String courseIntro;
   public static CourseInfo invalid() {
     return new CourseInfo(-1L, "", "", "", "");
   }
}
```
@2.完成userInfo类

package cn.chenforcode.homepage;

import lombok.AllArgsConstructor; import lombok.Data; import lombok.NoArgsConstructor;

```
/**
 * @author <a href="http://www.chenforcode.cn">PKUCoder</a>
 * @date 2019/11/11 12:53 上午
 * @description 基本的用户信息
 */
@Data
@NoArgsConstructor
@AllArgsConstructor
public class UserInfo {
   private Long id;
   private String username;
   private String email;
   public static UserInfo invalid() {
     return new UserInfo(-1L, "", "");
   }
}
```
@3.完成courseInfoRequest类

package cn.chenforcode.homepage;

```
import java.util.List;
```

```
/**
 * @author <a href="http://www.chenforcode.cn">PKUCoder</a>
 * @date 2019/11/11 1:01 上午
 * @description 课程信息请求对象
 */
public class CourseInfosRequest {
   private List<Long> ids;
}
```
4.建立课程服务模块,完成pom文件,注意这里是一个web服务,所以需要加入web相关的依赖

```
<?xml version="1.0" encoding="UTF-8"?>
<project xmlns="http://maven.apache.org/POM/4.0.0"
      xmlns:xsi="http://www.w3.org/2001/XMLSchema-instance"
     xsi:schemaLocation="http://maven.apache.org/POM/4.0.0 http://maven.apache.org/xsd
maven-4.0.0.xsd">
  <parent>
     <artifactId>imooc-homepage-service</artifactId>
     <groupId>cn.chenforcode.homepage</groupId>
     <version>1.0-SNAPSHOT</version>
   </parent>
   <modelVersion>4.0.0</modelVersion>
   <artifactId>homepage-course</artifactId>
   <version>1.0-SNAPSHOT</version>
   <packaging>jar</packaging>
   <dependencies>
     <dependency>
        <groupId>org.springframework.boot</groupId>
        <artifactId>spring-boot-starter-web</artifactId>
     </dependency>
     <dependency>
        <groupId>org.springframework.cloud</groupId>
        <artifactId>spring-cloud-starter-netflix-eureka-client</artifactId>
     </dependency>
     <dependency>
        <groupId>org.springframework.boot</groupId>
        <artifactId>spring-boot-starter-data-jpa</artifactId>
     </dependency>
     <dependency>
        <groupId>mysql</groupId>
        <artifactId>mysql-connector-java</artifactId>
        <version>8.0.18</version>
        <scope>runtime</scope>
     </dependency>
     <!-- 通用模块 -->
     <dependency>
        <groupId>cn.chenforcode.homepage</groupId>
        <artifactId>homepage-common</artifactId>
```

```
 <version>1.0-SNAPSHOT</version>
     </dependency>
   </dependencies>
   <build>
     <plugins>
        <plugin>
          <groupId>org.springframework.boot</groupId>
          <artifactId>spring-boot-maven-plugin</artifactId>
        </plugin>
     </plugins>
   </build>
</project>
```
5.编写启动类,这里的@enableJpaAuditing的作用是自动管理每一条数据的createtime和updateti e不需要自己管理

package cn.chenforcode.homepage;

import org.springframework.boot.SpringApplication; import org.springframework.boot.autoconfigure.SpringBootApplication; import org.springframework.cloud.netflix.eureka.EnableEurekaClient; import org.springframework.data.jpa.repository.config.EnableJpaAuditing;

/\*\*

```
 * @author <a href="http://www.chenforcode.cn">PKUCoder</a>
 * @date 2019/11/11 3:55 下午
 * @description homepageCourse服务启动类
 */
@EnableJpaAuditing
@EnableEurekaClient
@SpringBootApplication
public class HomepageCourseApplication {
   public static void main(String[] args) {
     SpringApplication.run(HomepageCourseApplication.class, args);
   }
}
```
### 6.完成配置文件

```
server:
  port: 7001
  servlet:
   context-path: /homepage-course
spring:
  application:
   name: eureka-client-homepege-course
  jpa:
   hibernate:
    ddl-auto: none
   show-sql: true
   properties:
   hibernate.format_sql: true
```

```
 open-in-view: false
  datasource:
   url: jdbc:mysql://127.0.0.1:3306/imooc_homepage_sc?autoReconnect=true&useUnicode=t
ue&characterEncoding=utf8&useSSL=false
   username: root
   password: yourpassword
   driver-class-name: com.mysql.cj.jdbc.Driver
   tomcat:
    max-active: 4
    min-idle: 2
    initial-size: 2
eureka:
  client:
   service-url:
   #如果是一个集群,那么把所有的eureka的地址都写到这
    defaultZone: http://server1:8000/eureka/
```
## 7.建立homepageCourse实体表

package cn.chenforcode.homepage.entity;

import lombok.AllArgsConstructor; import lombok.Data; import lombok.NoArgsConstructor; import org.hibernate.annotations.UpdateTimestamp; import org.springframework.data.annotation.CreatedDate; import org.springframework.data.annotation.LastModifiedDate; import org.springframework.data.jpa.domain.support.AuditingEntityListener;

import javax.persistence.\*; import java.util.Date;

/\*\*

```
 * @author <a href="http://www.chenforcode.cn">PKUCoder</a>
```
\* @date 2019/11/11 4:12 下午

```
 * @description homepage_course表映射实体
```
\*/

```
@Data
@NoArgsConstructor
@AllArgsConstructor
@Entity
@Table(name = "homepage_course")
@EntityListeners(AuditingEntityListener.class)
public class HomepageCourse {
   @Id
   @GeneratedValue(strategy = GenerationType.IDENTITY)
   @Column(name = "id", nullable = false)
   private Long id;
```

```
 //课程名称
 @Basic
@Column(name = "course name", nullable = false) private String courseName;
```

```
 //课程类型 0(免费课),1(实战课)
 @Basic
@Column(name = "course type", nullable = false) private Integer courseType;
```

```
 //课程图标
 @Basic
@Column(name = "course icon", nullable = false)private String courselcon;
```

```
 //课程介绍
 @Basic
@Column(name = "course intro", nullable = false) private String courseIntro;
```

```
 //创建时间
 @Basic
@Column(name = "create time", nullable = false) @CreatedDate
 private Date CreateTime;
```

```
 //更新时间
 @Basic
@Column(name = "update time", nullable = false) @LastModifiedDate
 private Date updateTime;
```
public HomepageCourse(String courseName, Integer courseType, String courseIcon, String ourseIntro) {

```
 this.courseName = courseName;
   this.courseType = courseType;
  this.courseIcon = courseIcon;
   this.courseIntro = courseIntro;
 }
 /**
 * @Author <a href="http://www.chenforcode.cn">PKUCoder</a>
 * @Date 2019/11/11 4:27 下午
 * @Param []
 * @Return cn.chenforcode.homepage.entity.HomepageCourse
 * @Description 返回一个无效的course
 **/
 public static HomepageCourse invalid() {
   HomepageCourse invalid = new HomepageCourse("", 0, "", "");
   invalid.setId(-1L);
   return invalid;
 }
```
8.建立对应的仓库

}

package cn.chenforcode.homepage.repository;

import cn.chenforcode.homepage.entity.HomepageCourse; import org.springframework.data.jpa.repository.JpaRepository;

public interface HomepageCourseRepository extends JpaRepository<HomepageCourse, Lon > {

}